## **Easy imputation with the simputation package**

Mark van der Loo, Statistics Netherlands @markvdloo | github.com/markvanderloo

- *# starring:*
- library(simputation)
- *# special guest:*
- library(lumberjack)

use**\2017** 

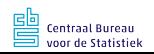

## **Example data**

```
data(retailers, package='validate')
ret <- retailers[3:7]
head(ret, 3)
```
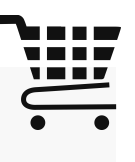

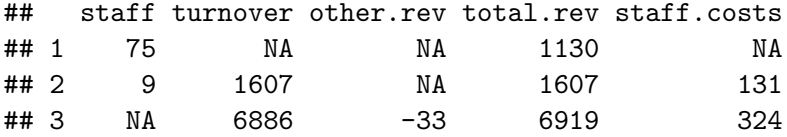

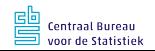

# **Imputation in R**

#### Specialized packages

▶ Many available (VIM, mice, Amelia, mi, ...) Interfaces vary  $(a \text{ lot})$ 

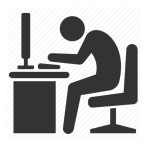

#### DIY with model/predict

m <- **lm**(Y ~ X, data=mydata) ina <- **is.na**(mydata\$Y) mydata[ina, "Y"] <- **predict**(m, newdata = mydata[ina,])

 $\triangleright$  Code duplication, doesn't always work

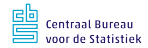

# **Idea of the simputation package**

#### Provide

- $\blacktriangleright$  a uniform interface,
- $\blacktriangleright$  with consistent behaviour,
- $\blacktriangleright$  across commonly used methodologies

#### To facilitate

- $\blacktriangleright$  experimentation
- $\blacktriangleright$  configuration for production

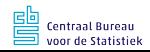

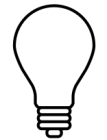

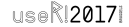

## **The simputation interface**

#### impute <model>(data

- , <imputed vars> ~ <predictor vars>
- , [options])

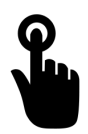

#### Example: linear model imputation

**impute\_lm**(ret, other.rev ~ turnover) %>% **head**(3)

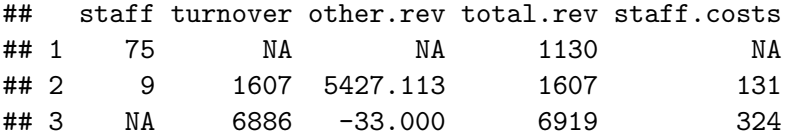

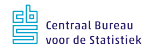

## **Example: chaining imputations**

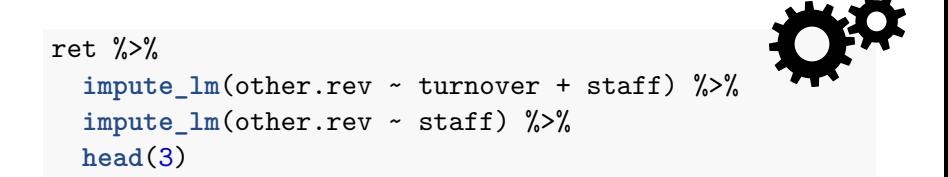

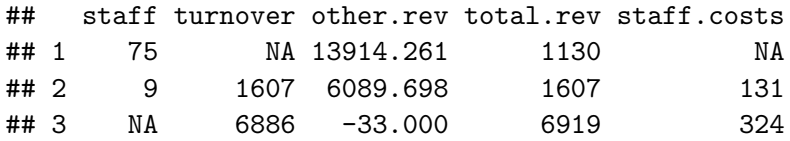

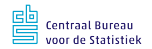

## **Example: robust imputation (**M**-estimation)**

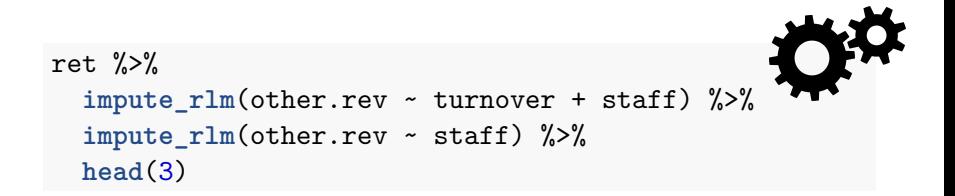

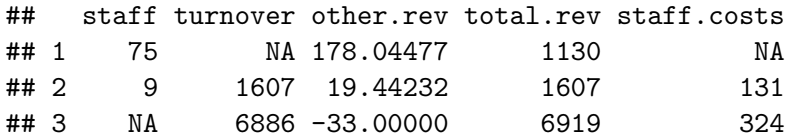

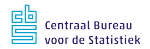

## **Example: Multiple variables, same predictors**

ret %>% **impute\_rlm**(other.rev + total.rev ~ turnover) ret %>% **impute\_rlm**( . - turnover ~ turnover)

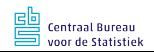

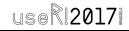

## **Example: grouping**

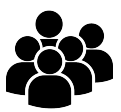

```
retailers %>% impute_rlm(total.rev ~ turnover | size)
```

```
# or, using dplyr::group_by
retailers %>%
 group_by(size) %>%
 impute_rlm(total.rev ~ turnover)
```
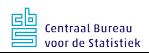

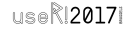

### **Example: add random residual**

# **+***ε*

retailers %>% **impute\_rlm**(total.rev ~ turnover | size, add\_residual="observed")

retailers %>% **impute\_rlm**(total.rev ~ turnover | size, add\_residual="normal")

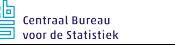

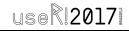

#### **Example: train on A, apply to B**

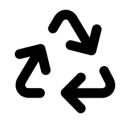

m <- MASS::**rlm**(other.rev ~ turnover + staff , data=retailers) **impute**(ret, other.rev ~ m)

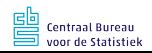

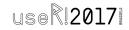

## **Currently available methods**

- $\triangleright$  Model based (optional random residual):
	- − standard/M/elasticnet regression
	- − CART models and Random forest
- $\blacktriangleright$  Multivariate
	- − EM-based imputation
	- − missForest (=iterative random forest)
- ▶ Donor imputation (including various donor pool specifications)
	- − k-nearest neigbour (based on [gower'](https://cran.r-project.org/package=gower)s distance)
	- − sequential, random hotdeck
	- − Predictive mean matching
- $\triangleright$  Other
	- − (groupwise) median imputation (optional random residual)
	- − Proxy imputation: copy another variable or use a simple transformation to compute imputed values.

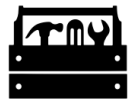

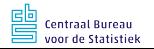

# **Who imputed what? Ask the lumberjack!** Lumberjack

A pipe operator that logs changes in data.

Provides

- $\triangleright$  %>>%: the lumberjack operator
- $\triangleright$  start\_log(): start loggin'
- $\blacktriangleright$  dump\_log() : dump log to file
- $\triangleright$  stop log() : end loggin'
- $\blacktriangleright$  Several loggers

#### Fully extendable

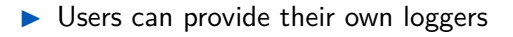

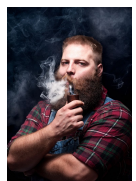

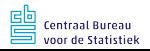

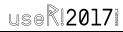

#### **Example**

```
ret$id <- seq_len(nrow(ret))
logger <- cellwise$new(key="id")
imputed \leq ret \frac{9}{2}>%
  start_log(logger) %>>%
  impute_rlm(other.rev ~ total.rev + staff) %>>%
  impute median(other.rev \sim 1) %>>%
  dump_log(stop=TRUE)
```
## Dumped a log at cellwise.csv

**read.csv**("cellwise.csv") %>>% **head**(3)

```
## step time expression
 ## 1 1 2017-07-07 07:59:26 CEST impute_rlm(other.rev ~ total.rev + staff)
 ## 2 1 2017-07-07 07:59:26 CEST impute_rlm(other.rev ~ total.rev + staff)
 ## 3 1 2017-07-07 07:59:26 CEST impute_rlm(other.rev ~ total.rev + staff)
 ## key variable old new
 ## 1 11 other.rev NA 10.9302607
 ## 2 12 other.rev NA -0.2282258
## 3 18 other.rev NA 8.8491158<br>ptraal Bureau
                                                             use\2017
voor de Statistiek
```
# **Some pointers**

Getting started

**install.packages**('simputation', dependencies = TRUE) **install.packages**('lumberjack')

**vignette**("intro",package="simputation") **vignette**("intro",package="lumberjack")

Code / issues:

[github.com/markvanderloo/](https://github.com/markvanderloo/)

#### **Contact**

@markvdloo | mark.vanderloo@gmail.com

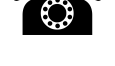

**use** 2017

IJ